# $\Box$  FREE eBook

# LEARNING jodatime

Free unaffiliated eBook created from **Stack Overflow contributors.** 

# #jodatime

## **Table of Contents**

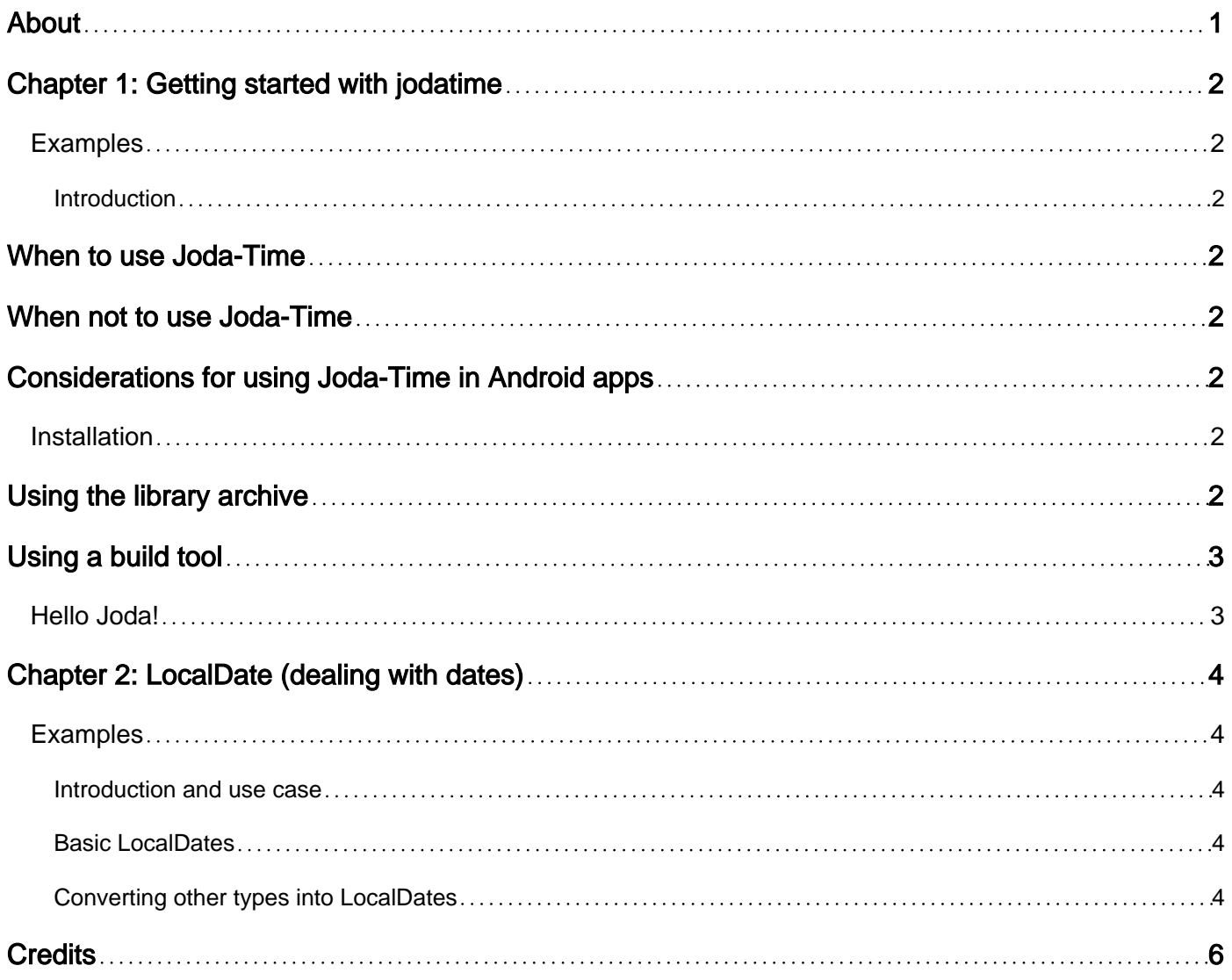

<span id="page-2-0"></span>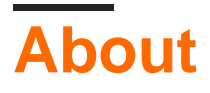

You can share this PDF with anyone you feel could benefit from it, downloaded the latest version from: [jodatime](http://riptutorial.com/ebook/jodatime)

It is an unofficial and free jodatime ebook created for educational purposes. All the content is extracted from [Stack Overflow Documentation,](https://archive.org/details/documentation-dump.7z) which is written by many hardworking individuals at Stack Overflow. It is neither affiliated with Stack Overflow nor official jodatime.

The content is released under Creative Commons BY-SA, and the list of contributors to each chapter are provided in the credits section at the end of this book. Images may be copyright of their respective owners unless otherwise specified. All trademarks and registered trademarks are the property of their respective company owners.

Use the content presented in this book at your own risk; it is not guaranteed to be correct nor accurate, please send your feedback and corrections to [info@zzzprojects.com](mailto:info@zzzprojects.com)

# <span id="page-3-0"></span>**Chapter 1: Getting started with jodatime**

## <span id="page-3-1"></span>**Examples**

<span id="page-3-2"></span>**Introduction**

[Joda-Time](http://www.joda.org/joda-time/) is a robust alternative to the Java date and time classes.

Prior to Java SE 8, the standard Java date and time classes like [java.util.Calendar](https://docs.oracle.com/javase/8/docs/api/java/util/Calendar.html) are difficult to use and prone to errors. Joda-Time emerged as the de-facto standard library for date and time manipulation in many open-source-projects.

However, starting with Java SE 8 the package java.time (JSR-310) is available and users are asked to migrate to the same since Joda-Time is now in [maintenance mode.](https://en.wikipedia.org/wiki/Maintenance_mode)

# <span id="page-3-3"></span>**When to use Joda-Time**

You want to manipulate dates and times **and**:

- 1. You are developing a project in an environment where Java SE8 is not available
- 2. You are maintaining a legacy project that already uses Joda-Time
- 3. You are developing a cross-platform project and you would like to maintain an API which has similarities to the APIs of other libraries like [Noda Time](http://nodatime.org/) and *js-joda* (although there is no exact match).

## <span id="page-3-4"></span>**When not to use Joda-Time**

- 1. You don't need to work with dates and times
- 2. You are developing a new project where Java SE8 is available: instead use the  $\frac{1}{3}$ ava.time (JSR-310) classes.

# <span id="page-3-5"></span>**Considerations for using Joda-Time in Android apps**

Since the standard Joda-Time library can inflate the memory-footprint of apps, consider using [joda-time-android](https://github.com/dlew/joda-time-android). This is a fork optimized for Android development, and also contains a Joda-Time port of Android's native [DateUtils](https://developer.android.com/reference/android/text/format/DateUtils.html).

<span id="page-3-7"></span><span id="page-3-6"></span>**Installation**

# **Using the library archive**

<span id="page-4-0"></span>Download the [JAR](https://repo1.maven.org/maven2/joda-time/joda-time/2.9.6/joda-time-2.9.6.jar) and add it to the classpath for your Java project

## **Using a build tool**

If you are using a build tool like Maven or Gradle:

1. Maven

```
<dependency>
    <groupId>joda-time</groupId>
    <artifactId>joda-time</artifactId>
     <version>2.9.6</version>
</dependency>
```
2. Gradle

Add the following line to the dependencies closure inside your build.gradle:

```
 compile 'joda-time:joda-time:2.9.6'
```
## <span id="page-4-1"></span>**Hello Joda!**

We can now write the following HelloJoda program!

```
import org.joda.time.LocalDate;
public class HelloJoda {
     public static void main(String [] args) {
      LocalDate today = LocalDate.now();
        System.out.println("Hello Joda! Today's date is: " + today);
     }
}
```
Which will output something like this:

```
Hello Joda! Today's date is: 2016-11-26
```
Read Getting started with jodatime online: [https://riptutorial.com/jodatime/topic/8006/getting](https://riptutorial.com/jodatime/topic/8006/getting-started-with-jodatime)[started-with-jodatime](https://riptutorial.com/jodatime/topic/8006/getting-started-with-jodatime)

# <span id="page-5-0"></span>**Chapter 2: LocalDate (dealing with dates)**

## <span id="page-5-1"></span>**Examples**

<span id="page-5-2"></span>**Introduction and use case**

A [LocalDate](http://www.joda.org/joda-time/apidocs/org/joda/time/LocalDate.html) is a date without a timezone. Consider using them when you are only concerned with the year, month, and day of month and are not interested in an exact time. For example, when we write our date of birth (such as 1960-01-01) we don't care about the timezone in which it happened.

<span id="page-5-3"></span>**Basic LocalDates**

A given year-month-day:

LocalDate oneJanuaryNineteenSixty = new LocalDate(1960, 1, 1);

## Today's date:

LocalDate today = LocalDate.now()

## Tomorrow:

```
LocalDate tomorrow = LocalDate.now().plusDays(1);
```
#### Yesterday:

LocalDate yesterday = LocalDate.now().minusDays(1);

#### Two weeks ago:

LocalDate twoWeeksAgo = LocalDate.now().minusWeeks(2);

## Nine months before 1960-01-01:

LocalDate conception = new LocalDate(1960-01-01).minusMonths(9);

#### The Saturday of this week:

LocalDate saturday = LocalDate.now().withDayOfWeek(DateTimeConstants.SATURDAY);

## <span id="page-5-4"></span>**Converting other types into LocalDates**

Converting a java.util.Calendar object:

Calendar rightNow = Calendar.getInstance(); LocalDate today = LocalDate.fromCalendarFields(rightNow);

#### Converting a java.util.Date object:

```
Date rightNow = new Date();
LocalDate today = LocalDate.fromDateFields(rightNow);
```
## Converting a string:

```
String dateString = "1960-01-01"
LocalDate birthDate = LocalDate.parse(dateString);
```
Read LocalDate (dealing with dates) online: [https://riptutorial.com/jodatime/topic/8023/localdate-](https://riptutorial.com/jodatime/topic/8023/localdate--dealing-with-dates-) [dealing-with-dates-](https://riptutorial.com/jodatime/topic/8023/localdate--dealing-with-dates-)

# <span id="page-7-0"></span>**Credits**

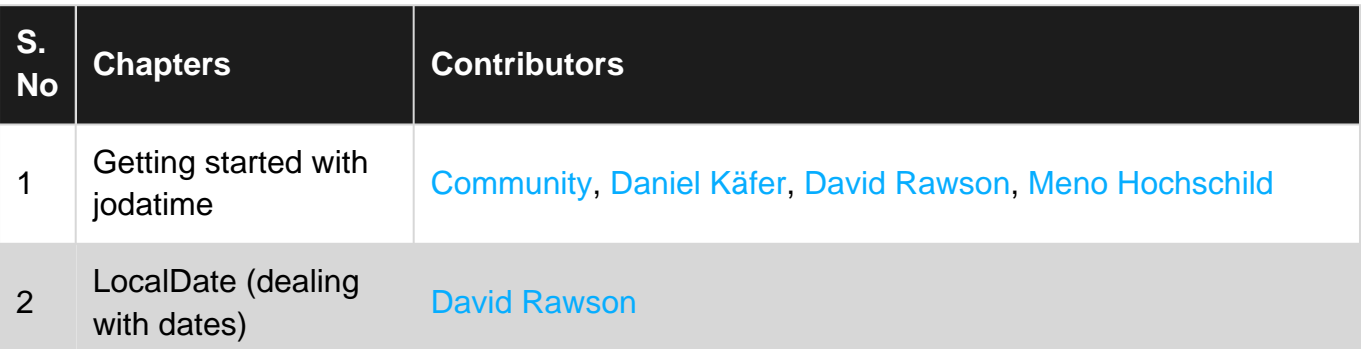